# AST RON TREADERS

## LOFAR use cases for DAC<sub>21</sub>

**Yan Grange**, Vishambhar Nath Pandey

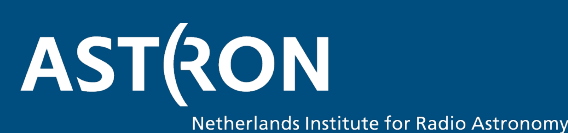

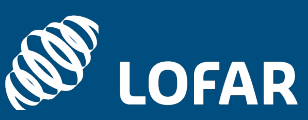

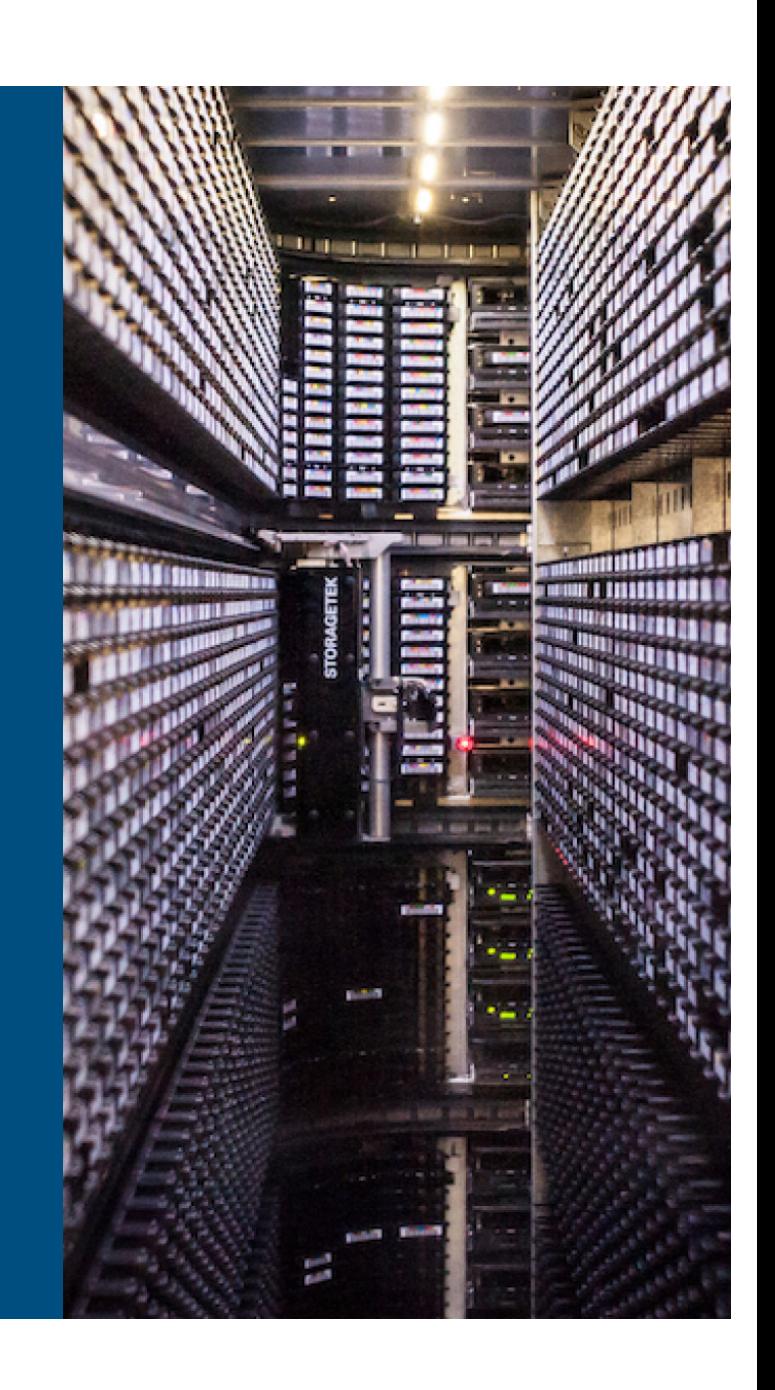

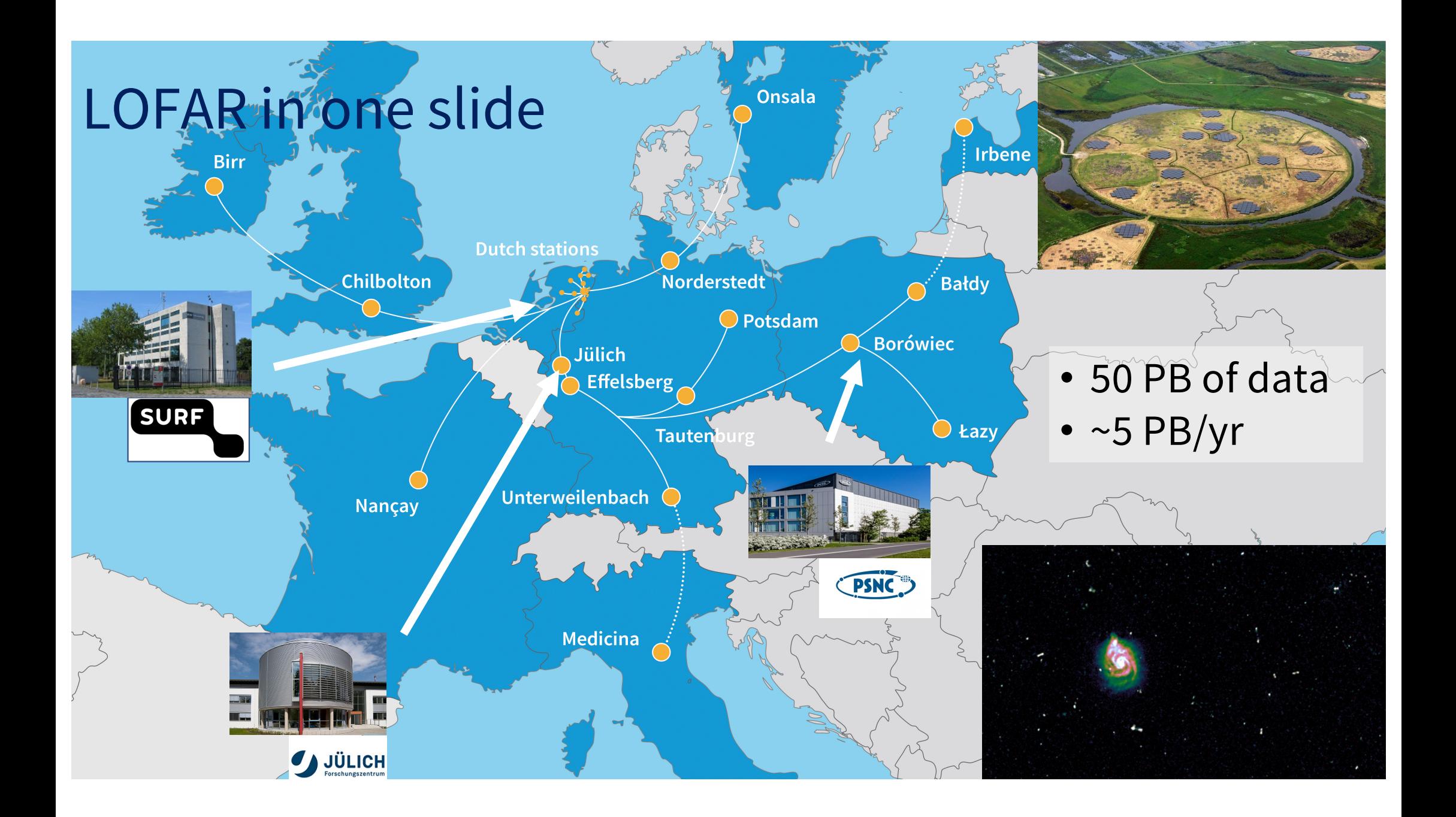

#### Use cases

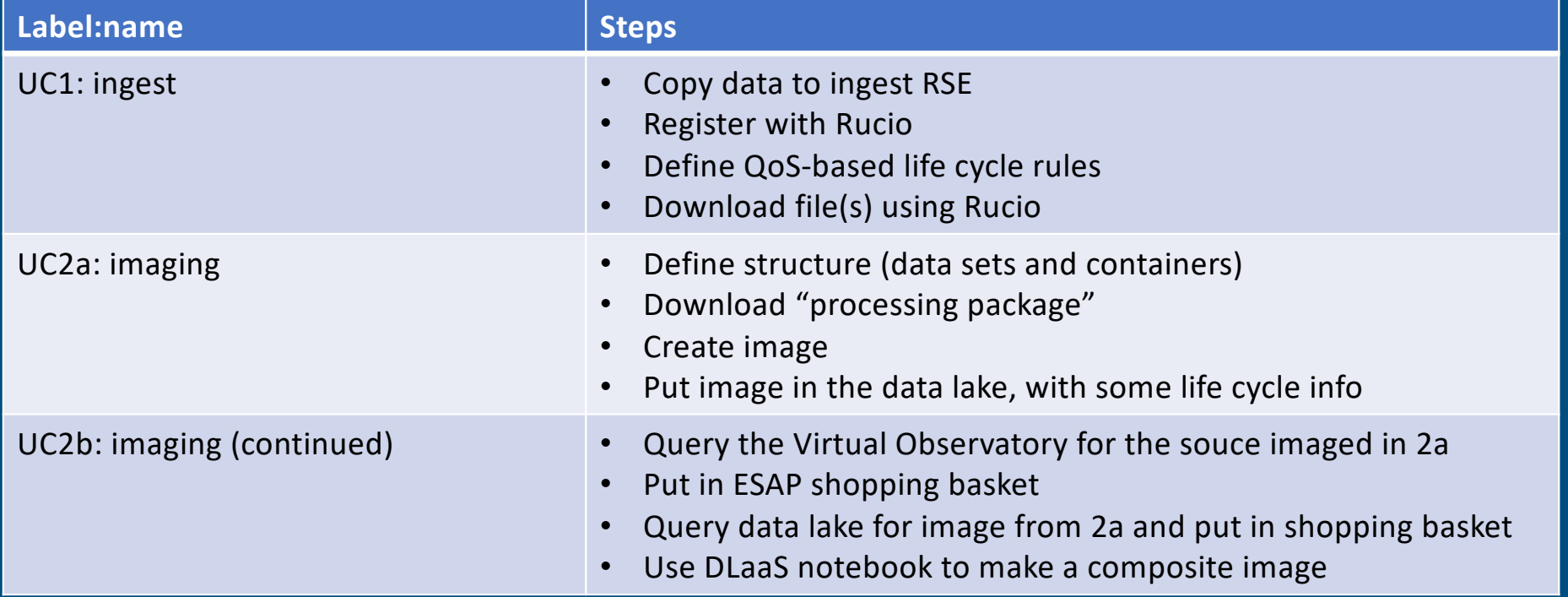

Of course, you can read all about this in the Notebook  $\odot$ 

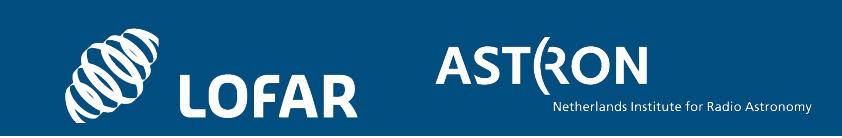

### UC1 - result

- Used rclone to copy data from local disk to a non-deterministic end point
	- Started with PIC-inject (thanks for making it available to us!), but bandwidth wasn't too great from our SARA node
	- Kudos to Paul for setting up one at DESY for us.
- Registering data to Rucio, and applying rules through python bindings:
- Ran into some issues with OIDC tokens
	- Large files -> While the script runs the OIDC token times out
- Wrote a function running in the background that rus oidc-token once in a while (minute) and write it to where Rucio expects it.
	- Sometime token did not work in rclone for some odd reason. In the end this seemed to be a known issue

[https://git.astron.nl/astron-sdc/escape-wp2/dac21-inges](https://git.astron.nl/astron-sdc/escape-wp2/dac21-ingest)t

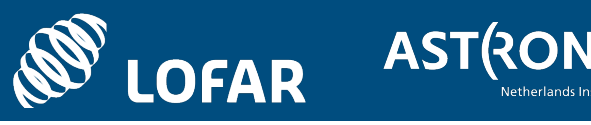

#### UC2a - result

• Typically a radio image is made by calibrating a calibrator and applying the solutions to the target. So the goal here is to split an observation in three parts, and make them accessible as one object.

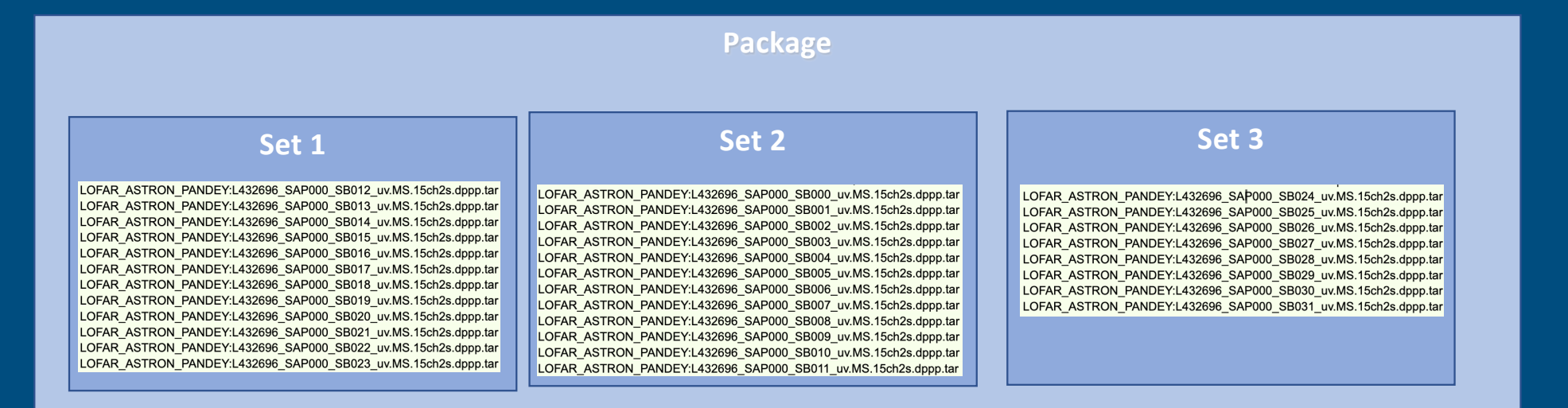

#### UC2a - result

- We got a LOFAR image! Just bragging a bit: that's a sub arc-second resolution radio image!
- Uploaded FITS version to the Datalake
- Pretty much everything went according to plan

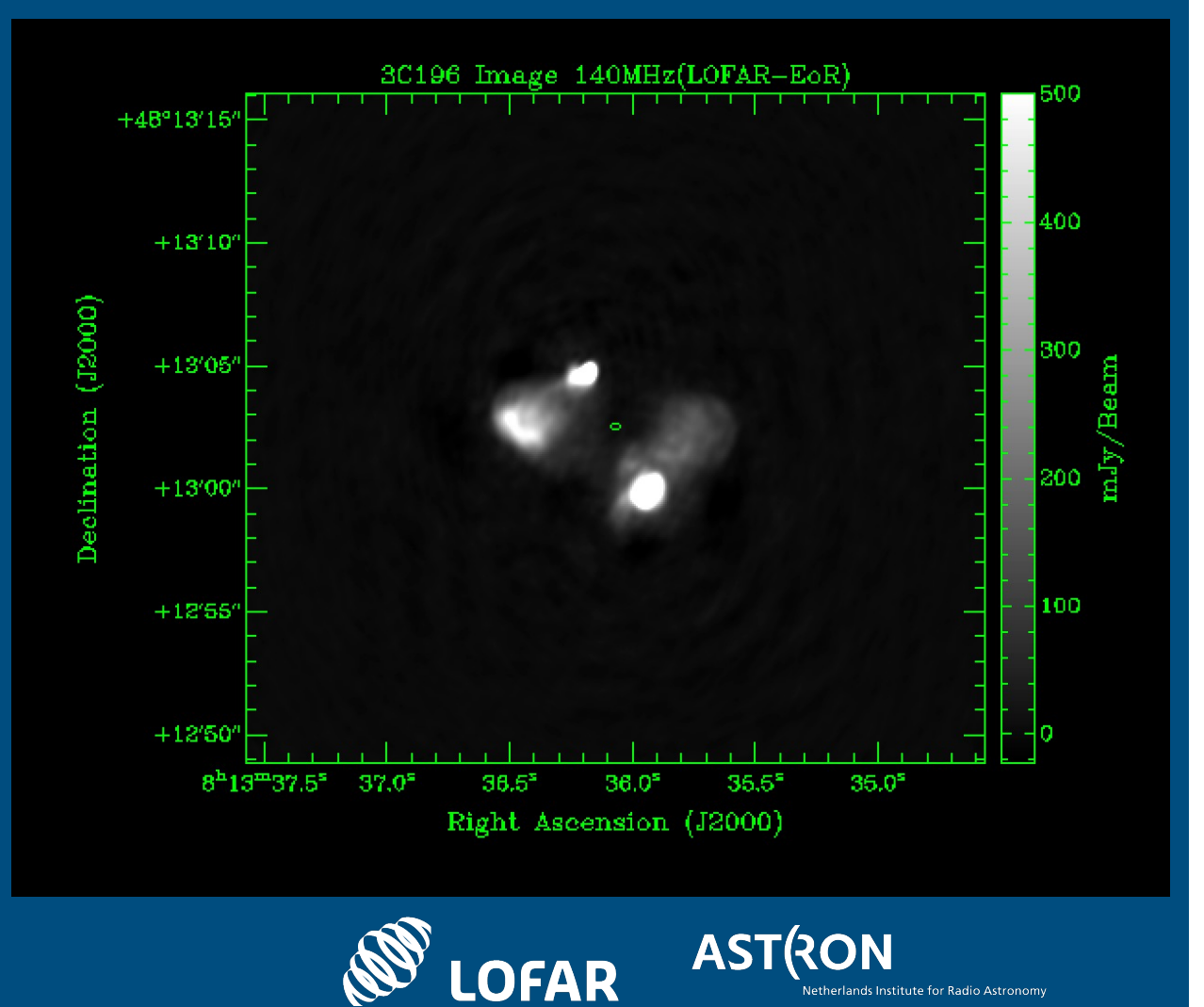

### UC2b - result

- Found Hubble observations of 3C196 in the Virtual Observatory (this is a pretty dim source in optical as far as I can judge).
	- Sent data to ESAP using the SAMP protocol, and Rucio data sets in same shopping basket.
- Fire up DLaaS notebook
	- Install ESAP shopping basket client
	- Pull in shopping basket data from VO
	- Move data to FUSE mounted folder using rule
- Create combined image

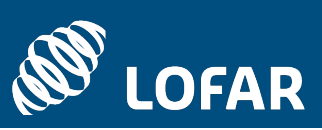

**ASTRO** 

#### UC2b – result (2)

- Top: Hubble image, bottom: combined image (LOFAR image with Hubble contours\_)
- Integration between ESAP and DLaaS may need some extra discussion on what to expect where.
- Code to make available is not too complex:

Next step is to make a function that creates a replication of a file to the Datalake storage this notebook can access. from rucio.client import Client from rucio.com/table.com/<br>from rucio\_jupyterlab.kernels.ipython.types import SingleItemDID as sid from os import environ MY\_RSE = environ['RUCIO\_DESTINATION\_RSE'] def make\_available(scope, name, \*\*kwargs)  $rcli = Client()$ try: ,<br>|rcli.add\_replication\_rule(dids=[{"scope": scope, "name": name}], copies=1, rse\_expression=MY\_RSE, lifetime=604800 purge\_replicas=True except: ## Needs cleanup but this exception is hard to import... pass<br>while True: .......<br>| replicadata = list(rcli.list replicas(dids=[{"scope": scope, "name": name}] rse\_expression=MY\_RSE))[0]['rses'] if renlicadata:  $replicaders = replicada[MY RSE][0]$ break return sid(replicadress.replace("root://eoseulake.cern.ch:1094//eos/eulake/tests/rucio test", "/eos")

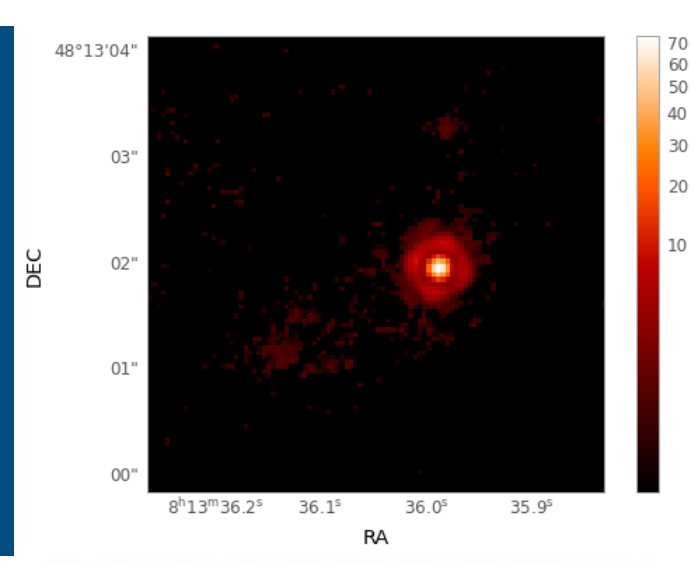

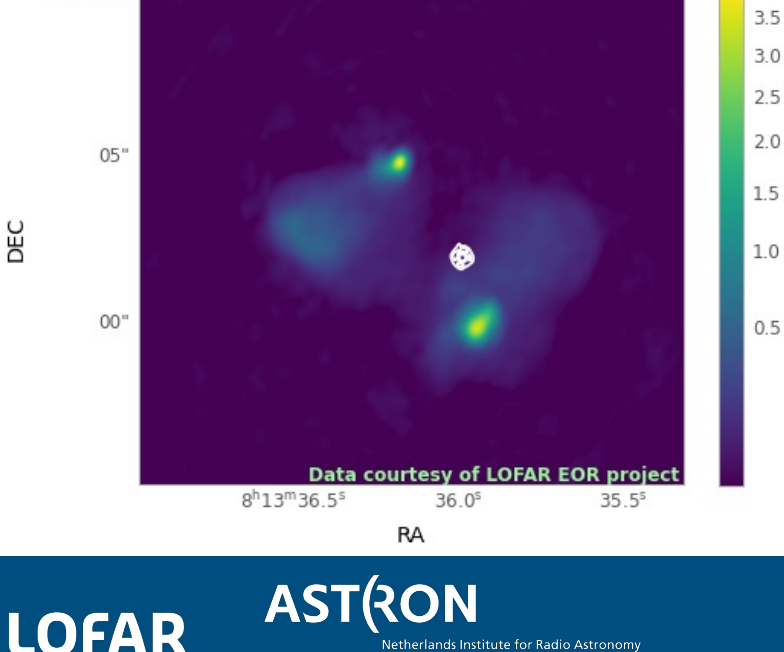

## Use case conclusions

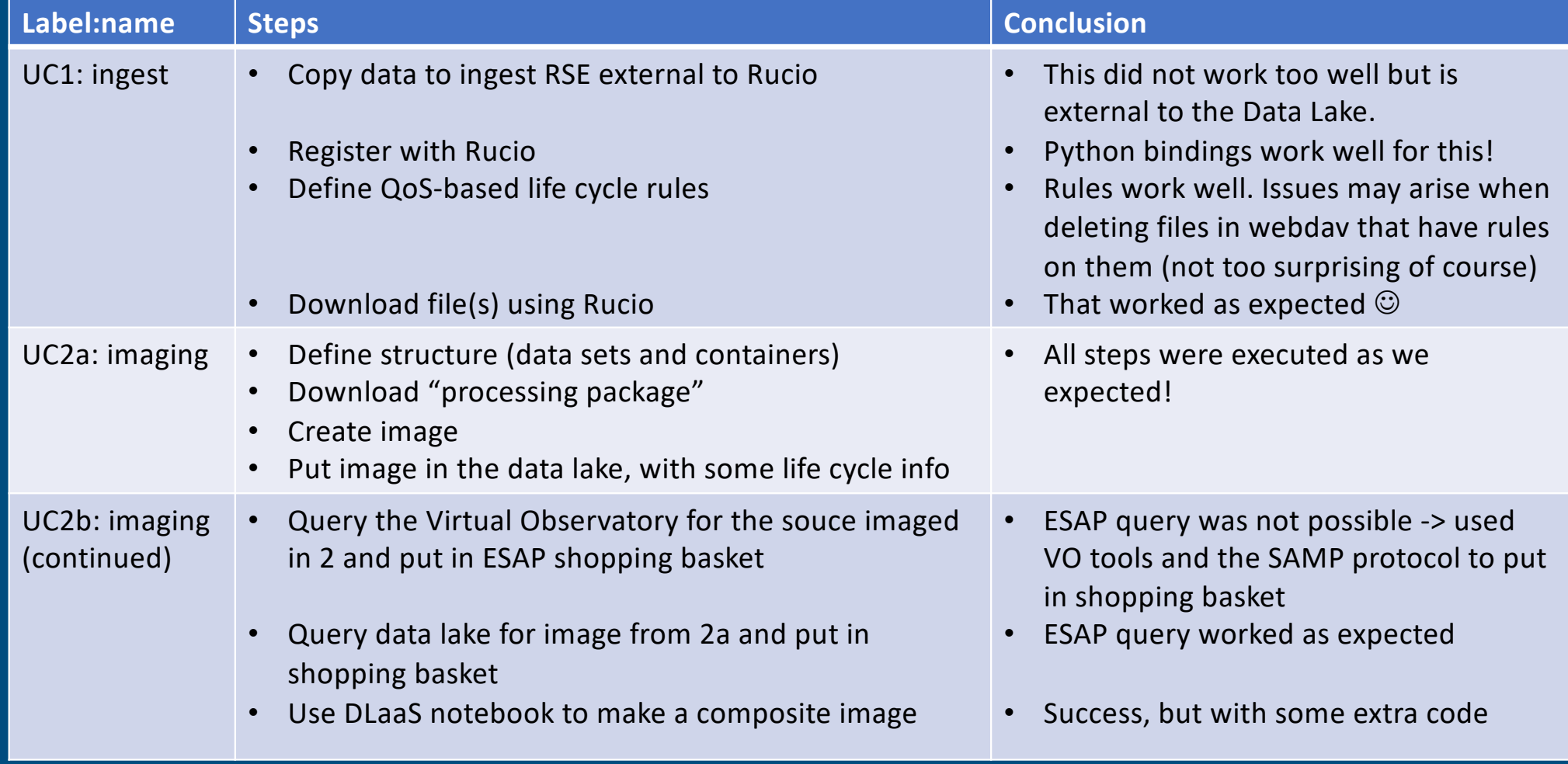

#### Extra grouping experiment

- After DAC21 we also performed the experiment with a dataset that is part of multiple 'observing packages'.
	- This totally works as expected  $\odot$

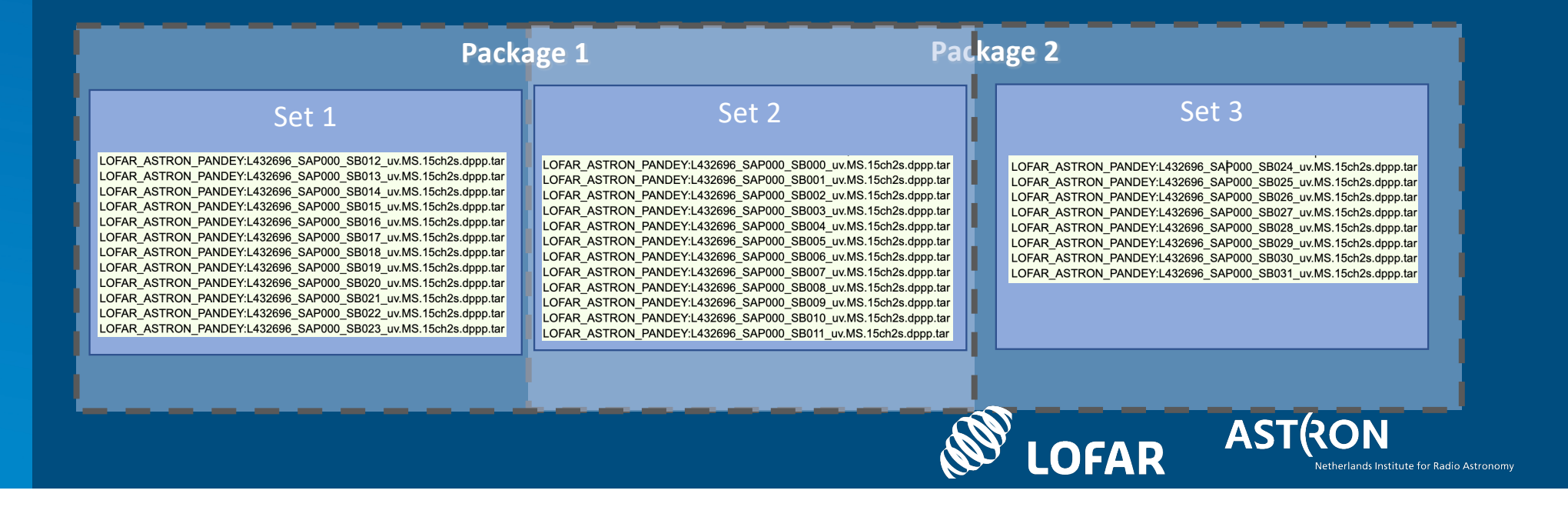

#### Lessons learned

- register-after-upload flag is quite useful (essential?) when uploads have a high chance of failing.
- Deleting the last copy of data can be a challenge if the data is actually corrupted
	- Normally one adds a rule to protect the data for a second, but if the data does not exist, the rull will immediately get stuck.
- Very hard to get a grip on data that exists "behind Rucios back" as in UC1.

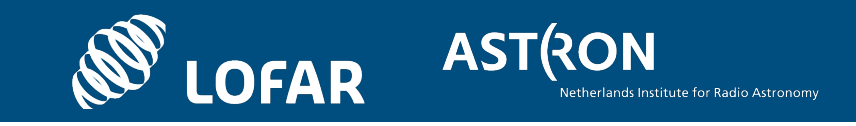

#### Open questions

- How much to share, how much to manage ourselves
	- FTS? Rucio?

#### • Directory structure in downlads:

- Basically now this is SCOPE/toplevelcontainer/file now, but we may want all the containers in between. Is that possible?
- Fully public data
	- Without any AAI, VO's etc.
	- How does that intergate in EOSC at all?
- Data crossing the VO boundary?
- Can we show that DLaaS scales to other storage systems, places?

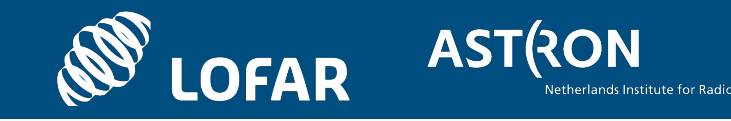

#### Forward (in WP2)

- LOFAR LTA as an external RSE
	- Public data for users who are a member of any VO and want LOFAR data
	- As an example of dding an external 'legacy' archive to a data lake
- Batch processing in ESAP: looking at it with lots of interest.
- DLaaS integration in ESAP: access to the shopping basket
	- I threatened/promised to start up some discussion about that. Haven't pushed it through but consider it a main activity of the integration with the compute  $\odot$
- Would really like to see DLaaS deployed to (at least) one other site (from the LOFAR perspective I woukd say: maybe dCache?).
- We'll (finally) set up our own instance to play with (it is planned now!)

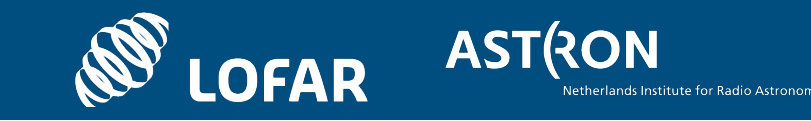

#### Forward look

- Embargoed data -> that is a very relevant discussion to us too!
- Integration with the IVOA standards
	- Making Rucio data data available from VO tooling and processing through ESAP
- Had a chat with Ron on CS3MESH4EOSC on their work. Really looking forward to what comes out of that!

#### • Potentially interesting future topics:

- Multihop/complex network transfers (e.g. when a processing system is behind a firewall or for using optimal network connections).
- Messaging system, e.g. when QoS transition (tape->disk) is done, warn the processing pipeline to initiate the download. Or maybe have multistep rules?

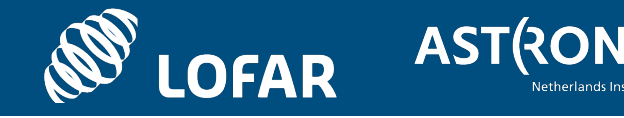